## 注意默认设置莫让ACL形同虚设 PDF转换可能丢失图片或格

## https://www.100test.com/kao\_ti2020/278/2021\_2022\_\_E6\_B3\_A8\_ E6\_84\_8F\_E9\_BB\_98\_E8\_c101\_278271.htm  $\mathop{\rm ACL}\nolimits$

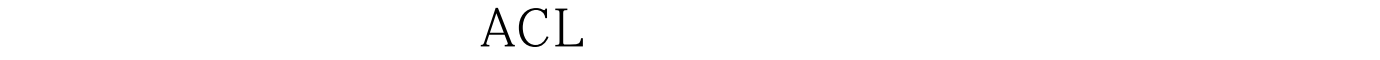

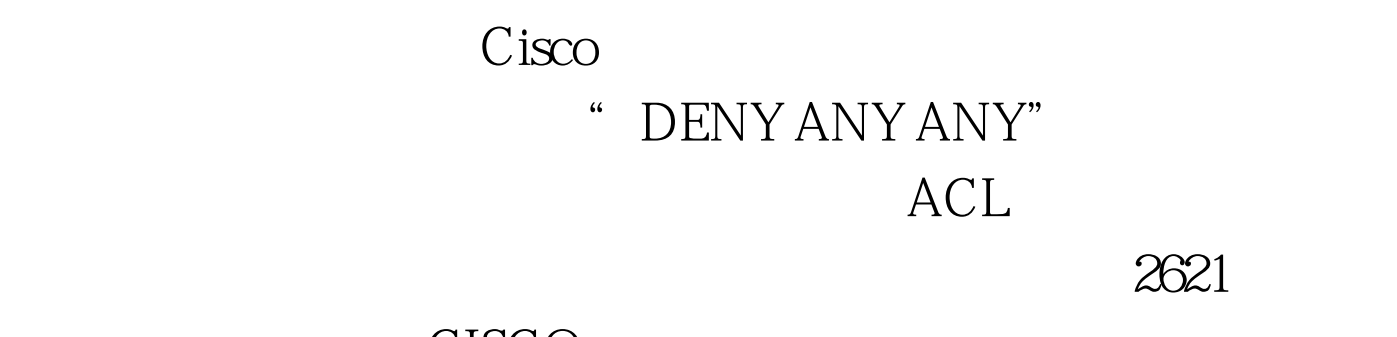

CISCO

 $Cisco$  ACL

 $CISCO$ 

## DENY ANY ANY

有ACL过滤规则都没有生效,该过滤的数据包仍然被路由器

" PERMIT ANY ANY"  $ACL$  符合ACL设定规则的数据包也将被路由器无条件转发而不 是Cisco公司采用的丢弃处理,这造成了该过滤的数据包没有

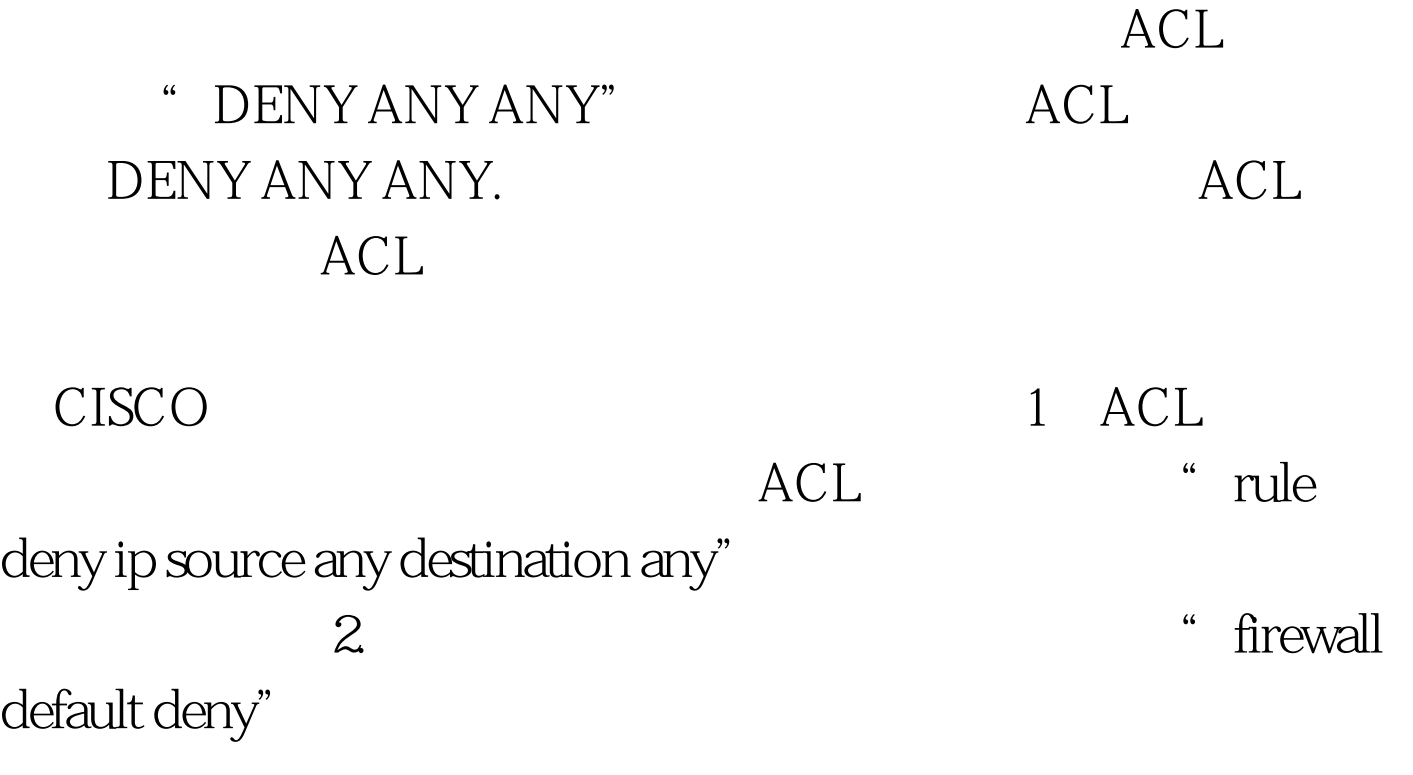

 $\sim$  300  $\mu$ 

 $\mathcal{D}$ 

 $\frac{1}{\sqrt{2}}$ 

 $100Test$ www.100test.com